2005 1 31

山本昌志*<sup>∗</sup>*

## **1** 学習内容

 $( \qquad \quad \ [1] \quad \ \ p.83 \quad p.86) \qquad \qquad \quad \ \rm{CASL\ II}$ 

## $COMET$ II CPU  $\blacksquare$

 $(1 \quad 0 \qquad \qquad )$ START THE START THAT THE START

> $\mathop{\rm END}$  $\operatorname{DC}$

 $DS$  $DC$  and  $DC$  and  $DC$  and  $DC$  and  $DC$  and  $DC$  and  $DC$  and  $DC$  and  $DC$  and  $DC$  and  $DC$  and  $DC$  and  $DC$  and  $DC$  and  $DC$  and  $DC$  and  $DC$  and  $DC$  and  $DC$  and  $DC$  and  $DC$  and  $DC$  and  $DC$  and  $DC$  and  $DC$  and  $DC$  and  $DC$  and  $DC$  a

*∗*国立秋田工業高等専門学校 電気工学科

## 2 FORTRAN

 $\begin{array}{lll} \text{COMET II} & \text{CPU} \end{array}$ 

 $CPU$ 

1

LD, ST, LAD ADDA, SUBA, ADDL, SUBL AND, OR, XOR CPA, CPL SLA, SRA, SLL, SRL JPL, JMI, JNZ, JZE, JOV, JUMP PUSH, POP CALL, RET  $SVC$ ,  $NOP$ 

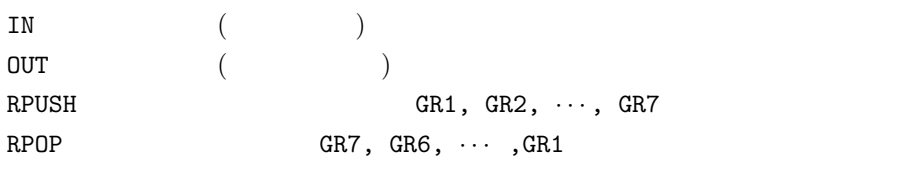

## **2** マクロ命令

**2.1** 入出力関係

 $\begin{array}{llll} \text{COMET II} & & & \\ \text{CASL II} & & & \\ \end{array}$ 

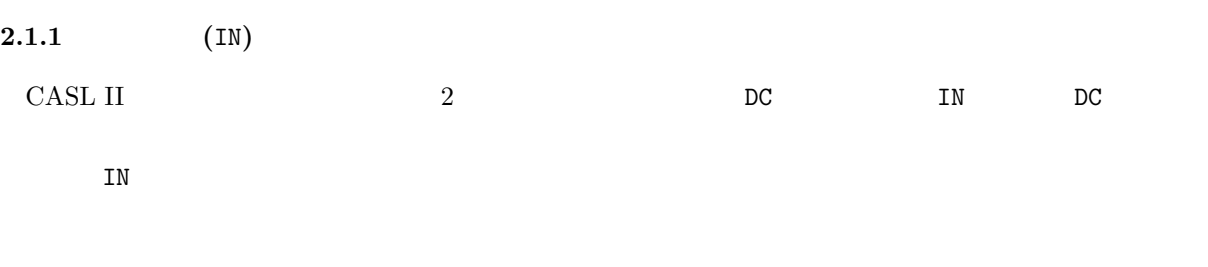

 $1$ 

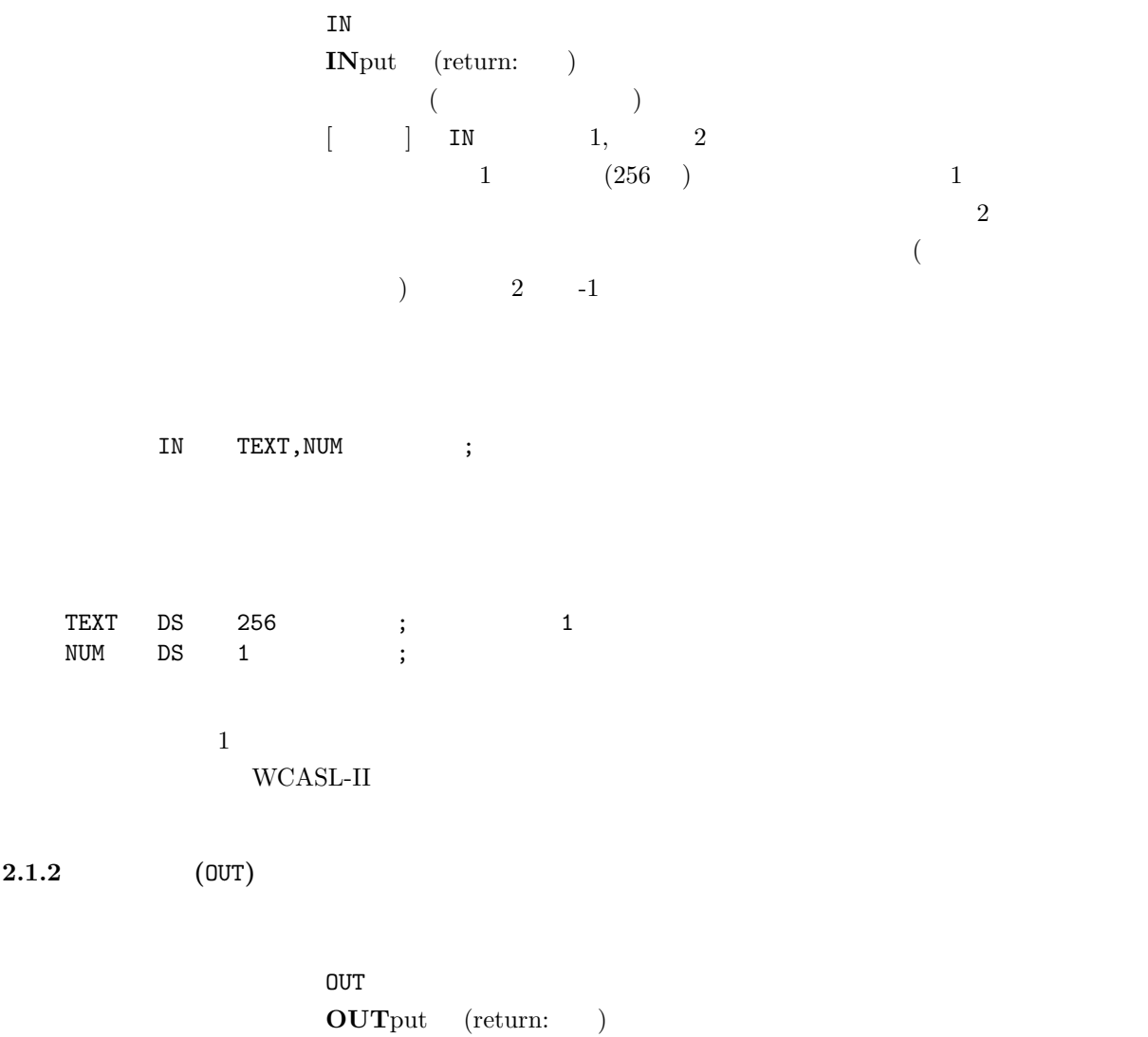

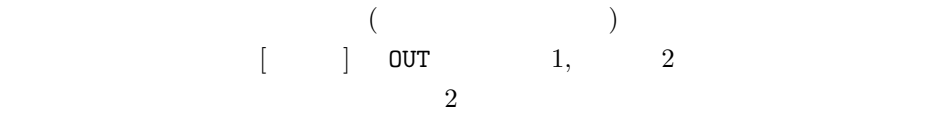

OUT TEXT, NUM ;

 $2.2$ 

PUSH POP

 $GRI$   $GR1$   $GR7$ 

**2.2.1** (RPUSH)

命令語 RPUSH 語源 ??? GR1 GR2, GR3,  $\cdots$ , GR7

 $[$   $]$  RPUSH  $(SP)$ 

RPUSH ;

**2.2.2** (RPOP)

命令語 RPOP 語源 ??? GR7 GR6, GR5,  $\cdots$ , GR1

 $[\qquad \quad ] \quad \quad \text{RPUSH}$  $(SP)$ 

RPOP ;

 $[1] \qquad \qquad , \qquad \qquad , \qquad \qquad . \qquad \qquad \text{CASL II.} \qquad \qquad ( \quad ), 2002 \quad .$